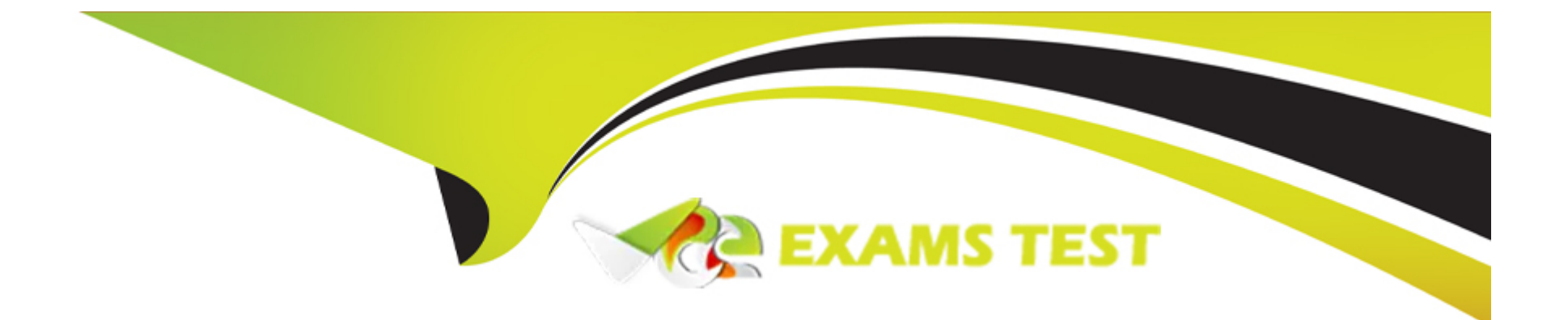

# **Free Questions for NSE5\_FAZ-7.2 by vceexamstest**

# **Shared by Stone on 22-07-2024**

**For More Free Questions and Preparation Resources**

**Check the Links on Last Page**

#### Question Type: MultipleChoice

What are two advantages of setting up fabric ADOM? (Choose two.)

### Options:

- A- It can be used for fast data processing and log correlation
- B- It can be used to facilitate communication between devices in same Security Fabric
- C- It can include all Fortinet devices that are part of the same Security Fabric
- D- It can include only FortiGate devices that are part of the same Security Fabric

#### Answer:

A, C

### Explanation:

<https://docs.fortinet.com/document/fortianalyzer/6.2.5/administration-guide/448471/creating-a-security-fabric-adom>

#### **Question Type: MultipleChoice**

What is the main purpose of using an NTP server on FortiAnalyzer and all of its registered devices?

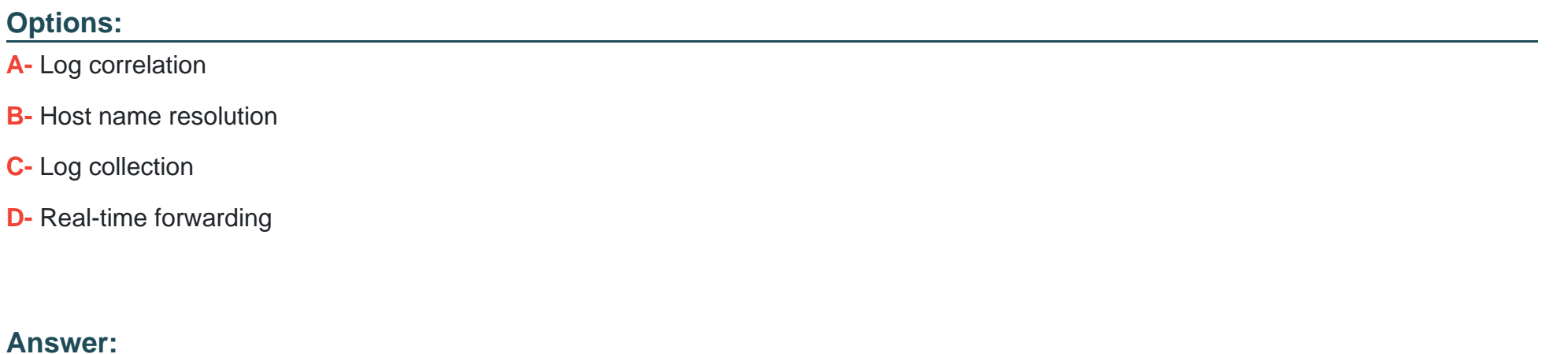

A

### **Question 3**

**Question Type: MultipleChoice**

Consider the CLI command:

### # configure system global set log-checksum md5 end

What is the purpose of the command?

### **Options:**

- **A-** To add a unique tag to each log to prove that it came from this FortiAnalyzer
- **B-** To add the MD5 hash value and authentication code
- **C-** To add a log file checksum
- **D-** To encrypt log communications

#### **Answer:**

 $\mathcal{C}$ 

### **Explanation:**

https://docs.fortinet.com/document/fortianalyzer/6.2.5/cli-reference/849211/global

### **Question Type: MultipleChoice**

Which two methods can you use to send event notifications when an event occurs that matches a configured

event handler? (Choose two.)

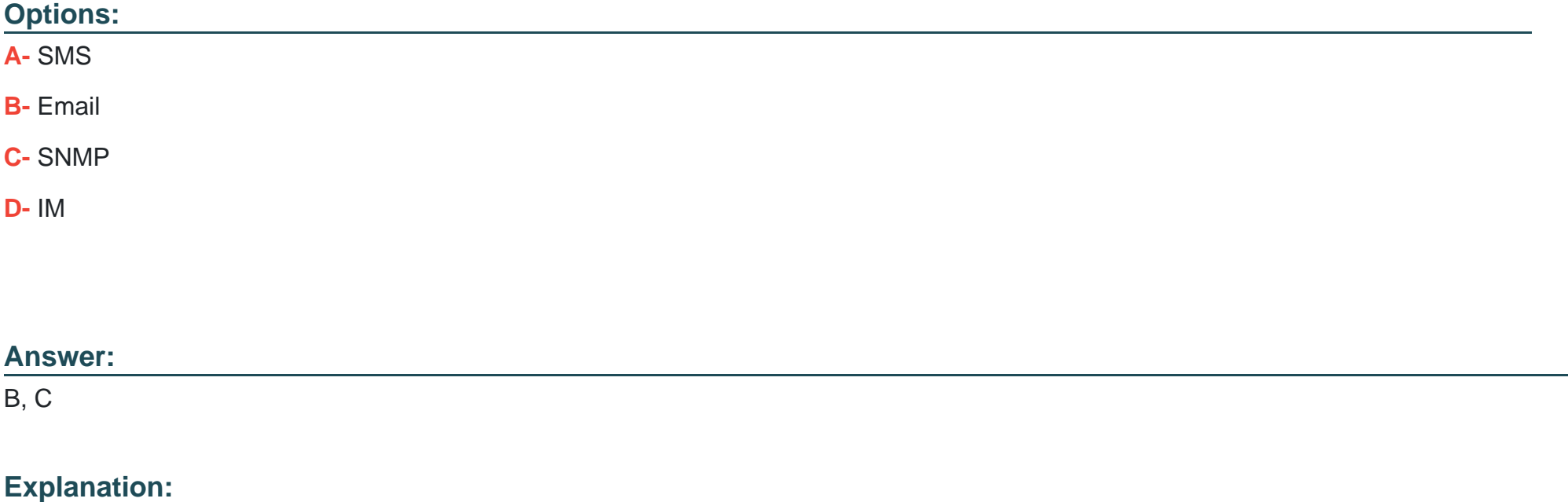

**Question Type: MultipleChoice**

Which two statements about log forwarding are true? (Choose two.)

### **Options:**

**A-** Forwarded logs cannot be filtered to match specific criteria.

- **B-** Logs are forwarded in real-time only.
- **C-** The client retains a local copy of the logs after forwarding.
- **D-** You can use aggregation mode only with another FortiAnalyzer.

### **Answer:**

C, D

#### Explanation:

https://docs.fortinet.com/document/fortianalyzer/6.2.5/administration-guide/420493/modes

<https://docs.fortinet.com/document/fortianalyzer/6.2.5/administration-guide/621804/log-forwarding>

### Question 6

### Question Type: MultipleChoice

Which statements are true regarding securing communications between FortiAnalyzer and FortiGate with IPsec? (Choose two.)

### Options:

- A- Must configure the FortiAnalyzer end of the tunnel only--the FortiGate end is auto-negotiated.
- B- Must establish an IPsec tunnel ID and pre-shared key.
- C- IPsec cannot be enabled if SSL is enabled as well.
- D- IPsec is only enabled through the CLI on FortiAnalyzer.

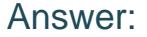

B, D

#### Explanation:

[Option B is correct because you must establish an IPsec tunnel ID and pre-shared key to secure the communication between](https://community.fortinet.com/t5/FortiGate/Technical-Note-Setting-up-an-encrypted-IPSec-connection-between/ta-p/192758) [FortiAnalyzer and FortiGate with IPsec12. The tunnel ID is a unique identifier for each tunnel and the pre-shared key is a secret](https://community.fortinet.com/t5/FortiGate/Technical-Note-Setting-up-an-encrypted-IPSec-connection-between/ta-p/192758) [passphrase that authenticates the peers.](https://community.fortinet.com/t5/FortiGate/Technical-Note-Setting-up-an-encrypted-IPSec-connection-between/ta-p/192758)

[Option D is correct because IPsec is only enabled through the CLI on FortiAnalyzer1. You cannot configure IPsec settings through the](https://community.fortinet.com/t5/FortiGate/Technical-Note-Setting-up-an-encrypted-IPSec-connection-between/ta-p/192758) [GUI on FortiAnalyzer.](https://community.fortinet.com/t5/FortiGate/Technical-Note-Setting-up-an-encrypted-IPSec-connection-between/ta-p/192758)

### Question 7

Question Type: MultipleChoice

What statements are true regarding the "store and upload" log transfer option between FortiAnalyzer and FortiGate? (Choose three.)

### Options:

- **A-** All FortiGates can send logs to FortiAnalyzer using the store and upload option.
- **B-** Only FortiGate models with hard disks can send logs to FortiAnalyzer using the store and upload option.
- **C-** Both secure communications methods (SSL and IPsec) allow the store and upload option.
- **D-** Disk logging is enabled on the FortiGate through the CLI only.
- **E-** Disk logging is enabled by default on the FortiGate.

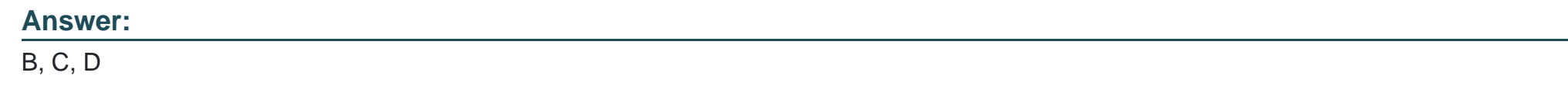

**Question Type: MultipleChoice**

What are two of the key features of FortiAnalyzer? (Choose two.)

### **Options:**

**A-** Centralized log repository

**B-** Cloud-based management

### **C-** Reports

**D-** Virtual domains (VDOMs)

### **Answer:**

A, C

To Get Premium Files for NSE5\_FAZ-7.2 Visit

[https://www.p2pexams.com/products/nse5\\_faz-7](https://www.p2pexams.com/products/NSE5_FAZ-7.2).2

For More Free Questions Visit

[https://www.p2pexams.com/fortinet/pdf/nse5-faz-7.](https://www.p2pexams.com/fortinet/pdf/nse5-faz-7.2)2